# Spatial Modulation of Magnetization - SPAMM  $1.$  Apply a small RF pulse - say  $45^{\circ}$ . 2. Apply a gradient to dephase or modulate the spins. 3. Apply 2nd RF pulse, (45°) to tip some spins up and others down. 4. Apply large gradient(s) to spoil all transverse magnetization.

#### **SPAMM - Pictorially** 1. Apply a 45° RF Pulse

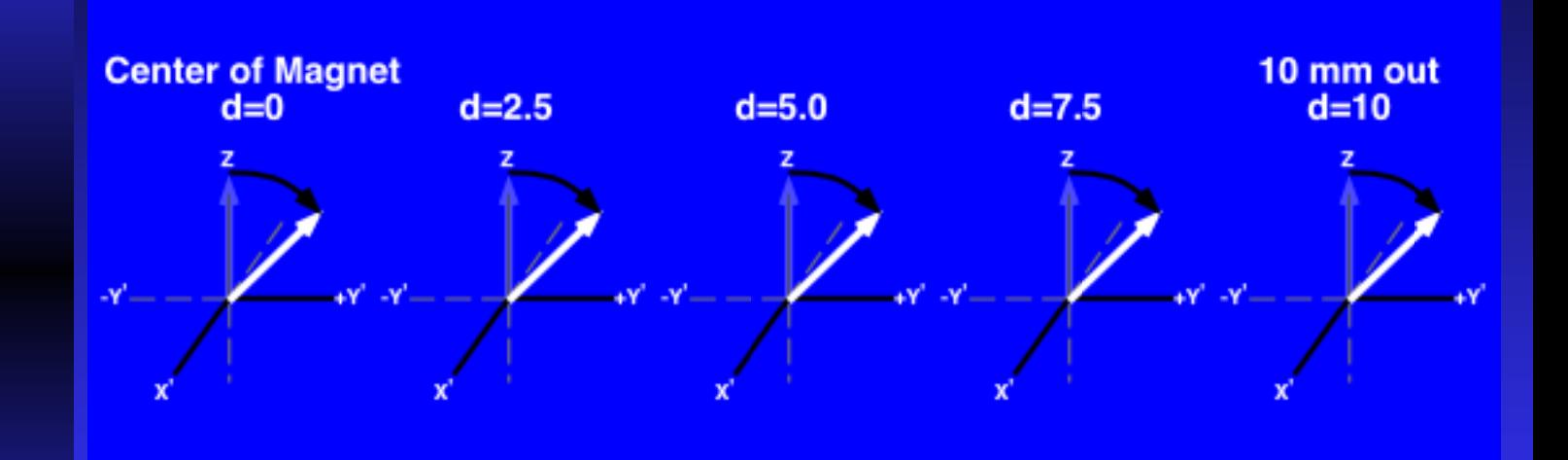

## SPAMM - Pictorially 2. Apply a gradient to modulate spins

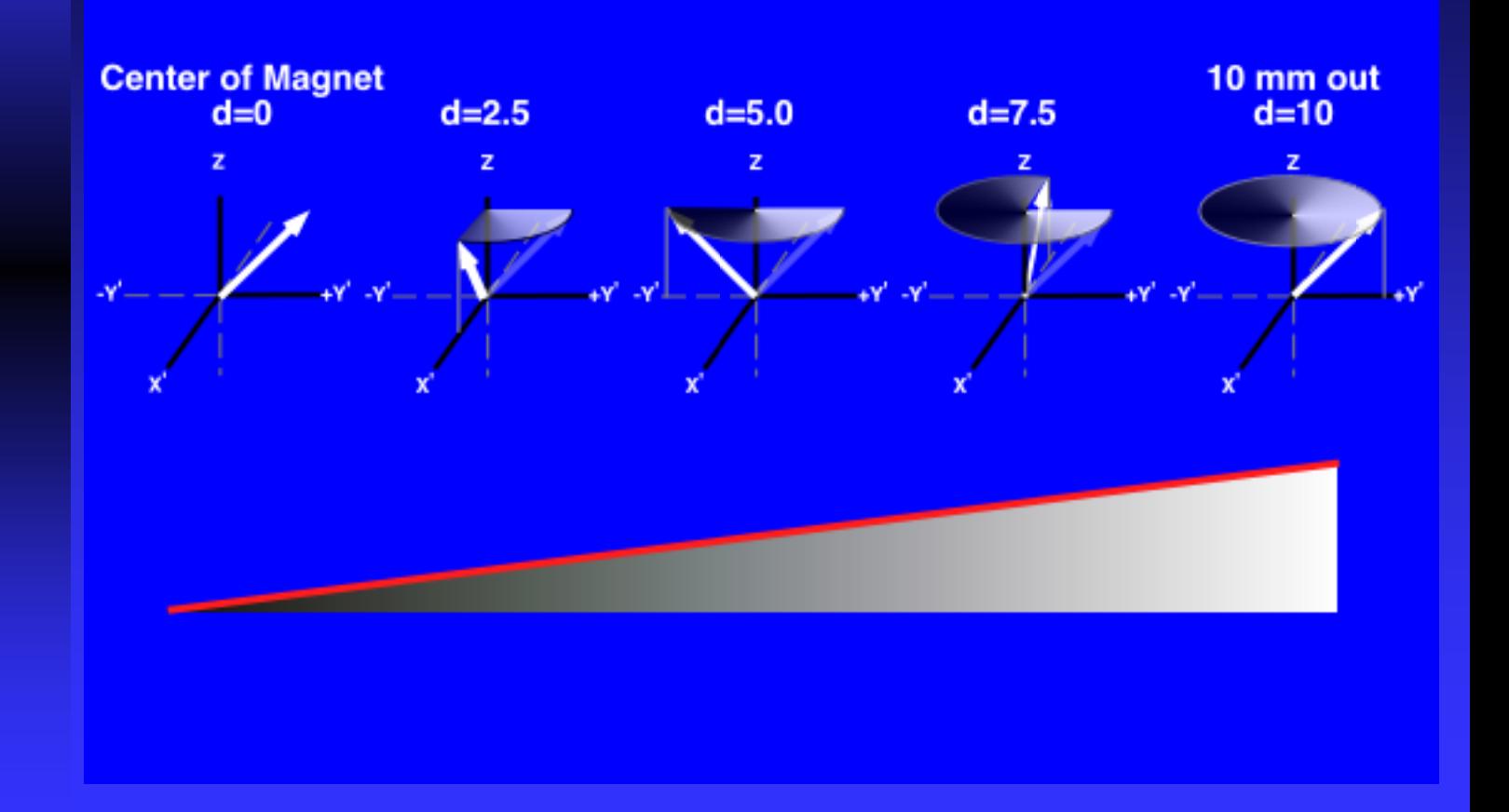

#### SPAMM - Pictorially 3. Apply a 2nd 45° pulse.

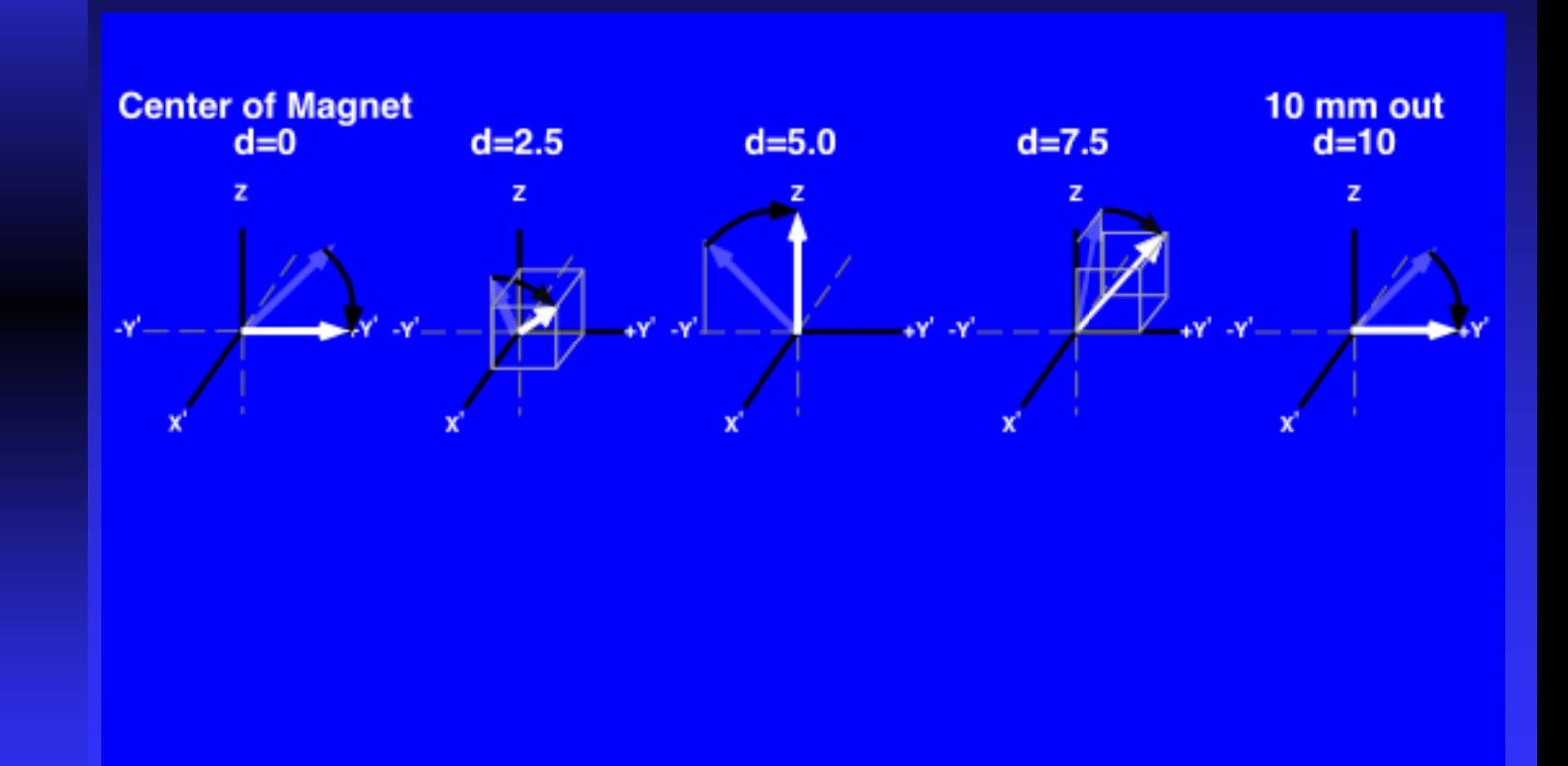

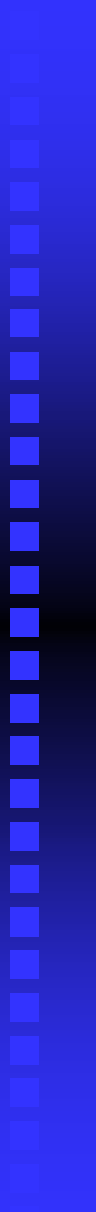

## SPAMM - Pictorially 4. Apply large gradient to finish up.

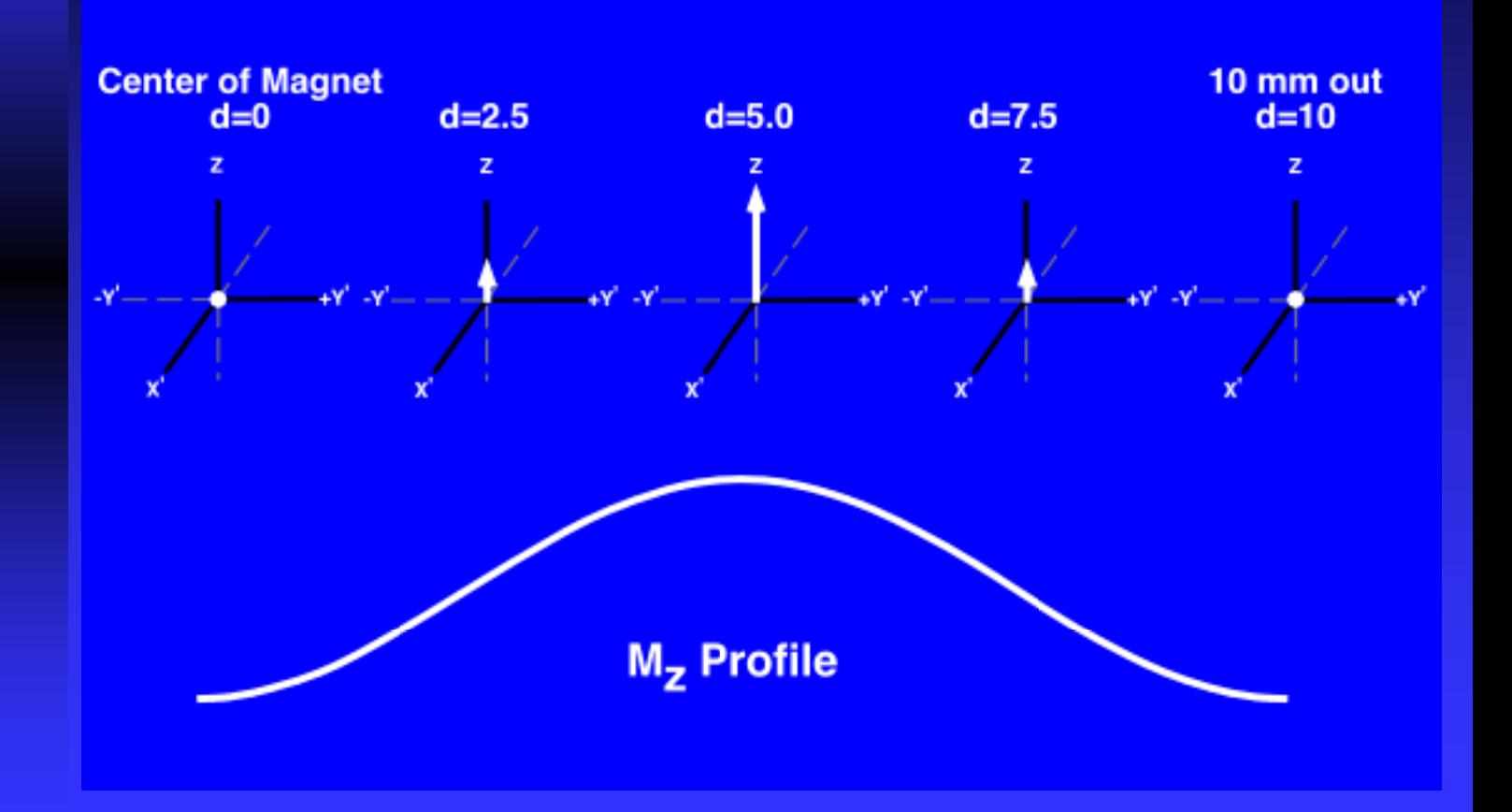

#### **Complementary Spatial Modulation** of Magnetization - CSPAMM

- 1. Apply a  $+90^\circ$  RF pulse
- 2. Apply a gradient to dephase or modulate the spins.
- 3. Apply 2nd  $+90^\circ$  RF pulse to tip some spins up and others down.
- 4. Apply large gradient(s) to spoil all transverse magnetization.
- 5. Repeat using a [+90°,-90°] RF pair.
- 6. Subtract the two resulting images.

## CSPAMM - Pictorially 1. Apply a 90° RF Pulse

ш

┋

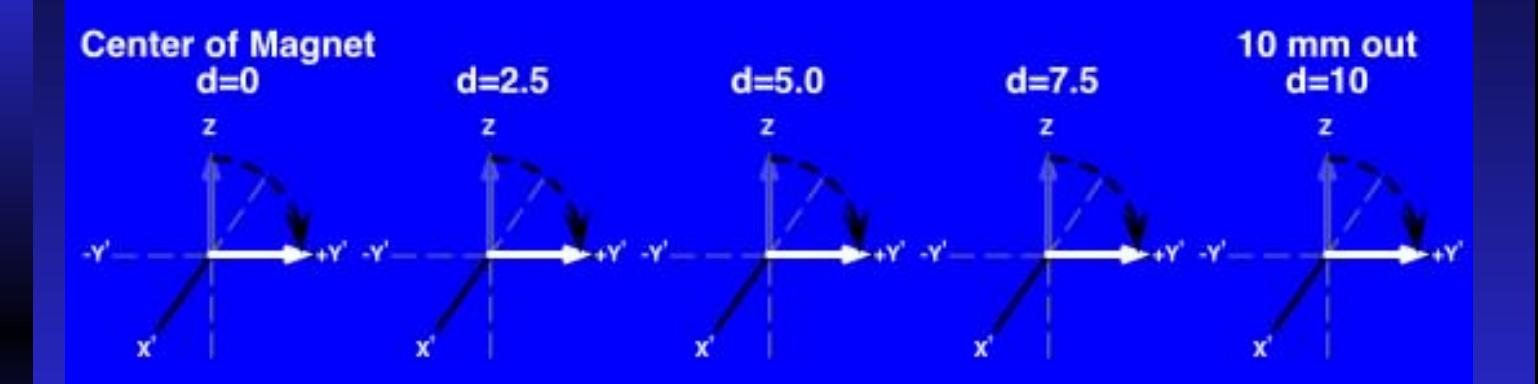

## **CSPAMM - Pictorially** 2. Apply a gradient to modulate spins

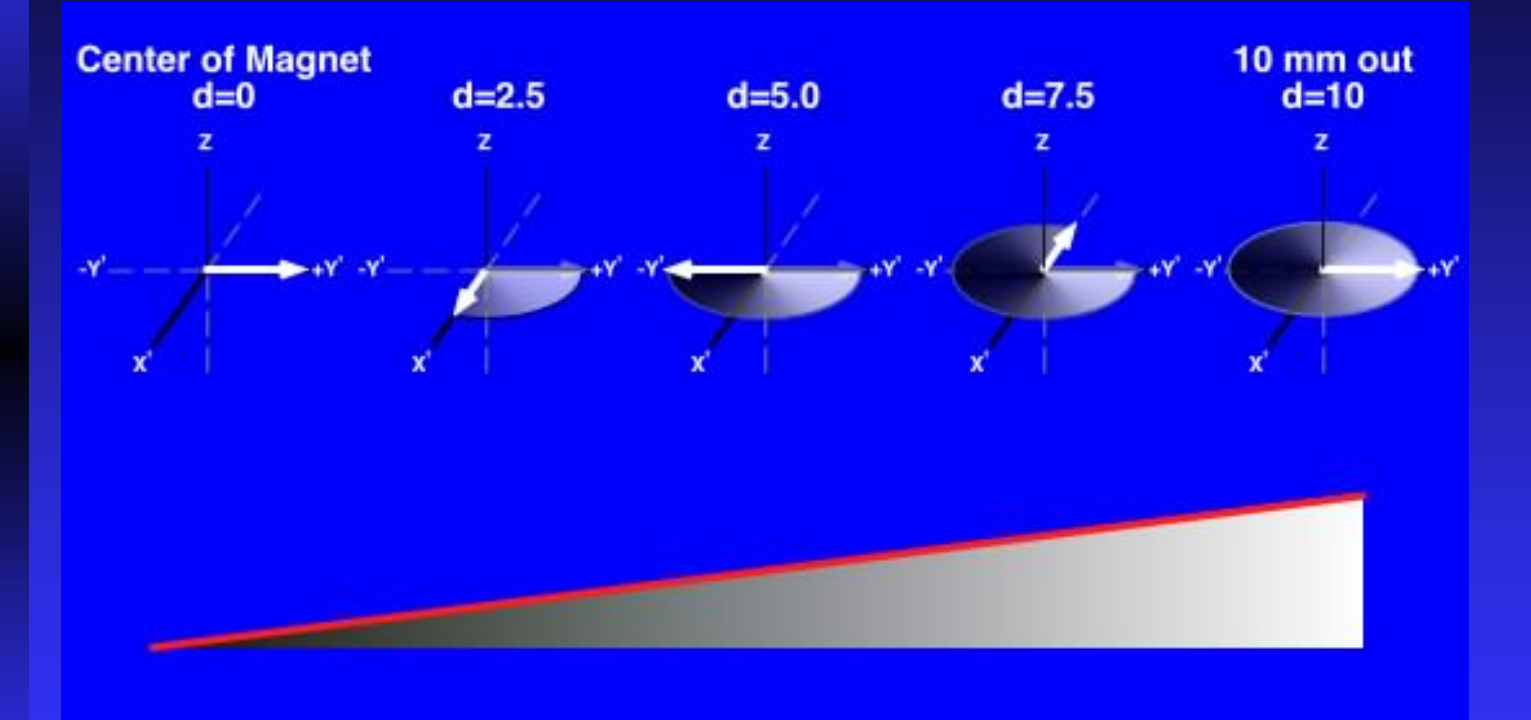

#### CSPAMM - Pictorially 3. Apply a 2nd 90° pulse.

Е

Ē

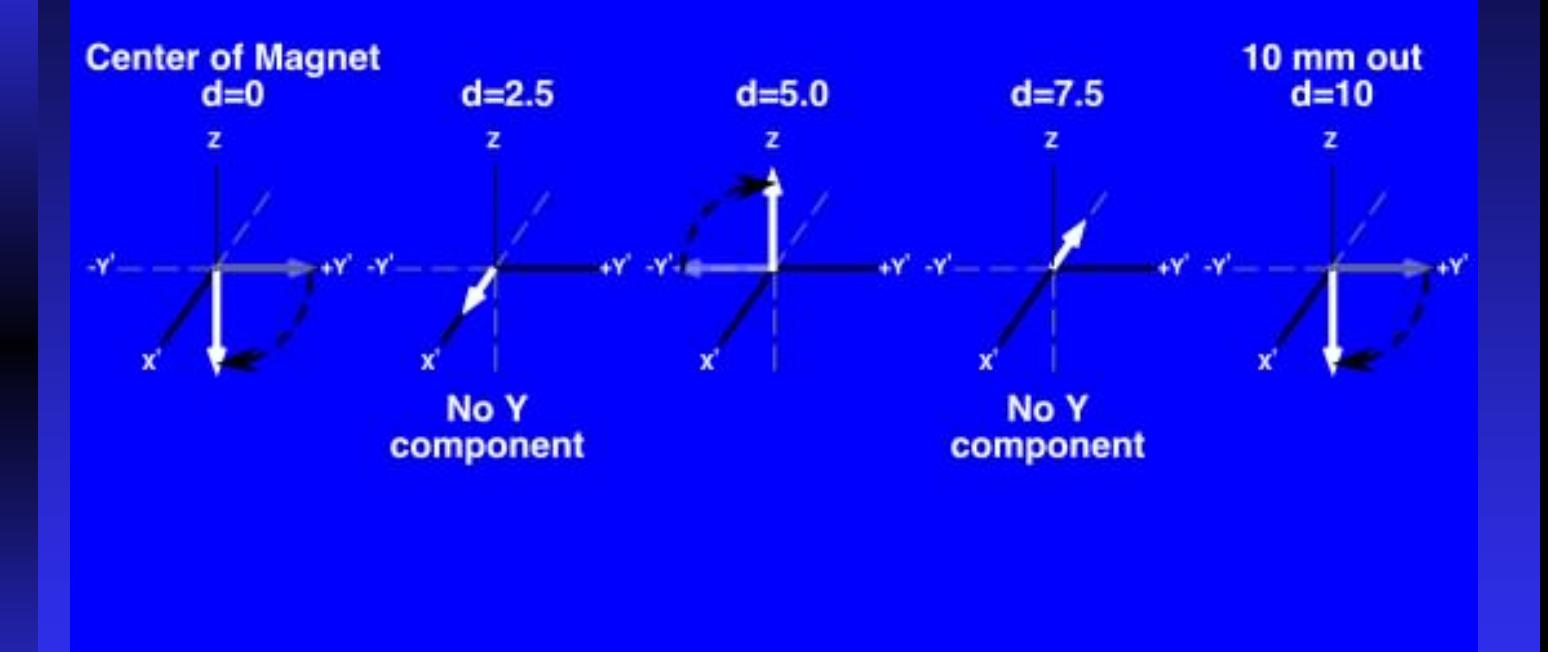

## CSPAMM - Pictorially 4. Apply large gradient to dephase

E

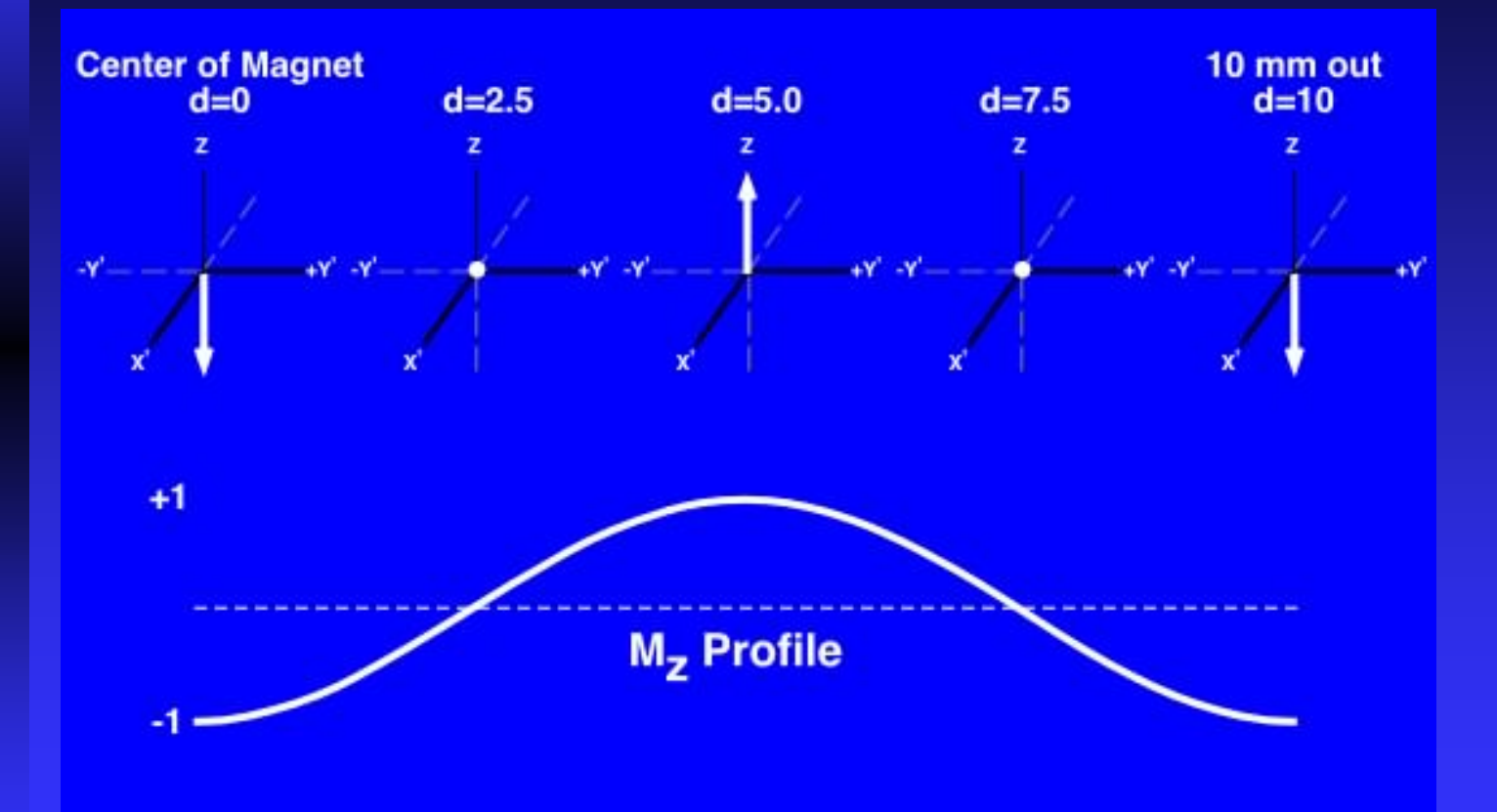

#### CSPAMM - Pictorially 5. Repeat with [+90°,-90°] RF Pulse.

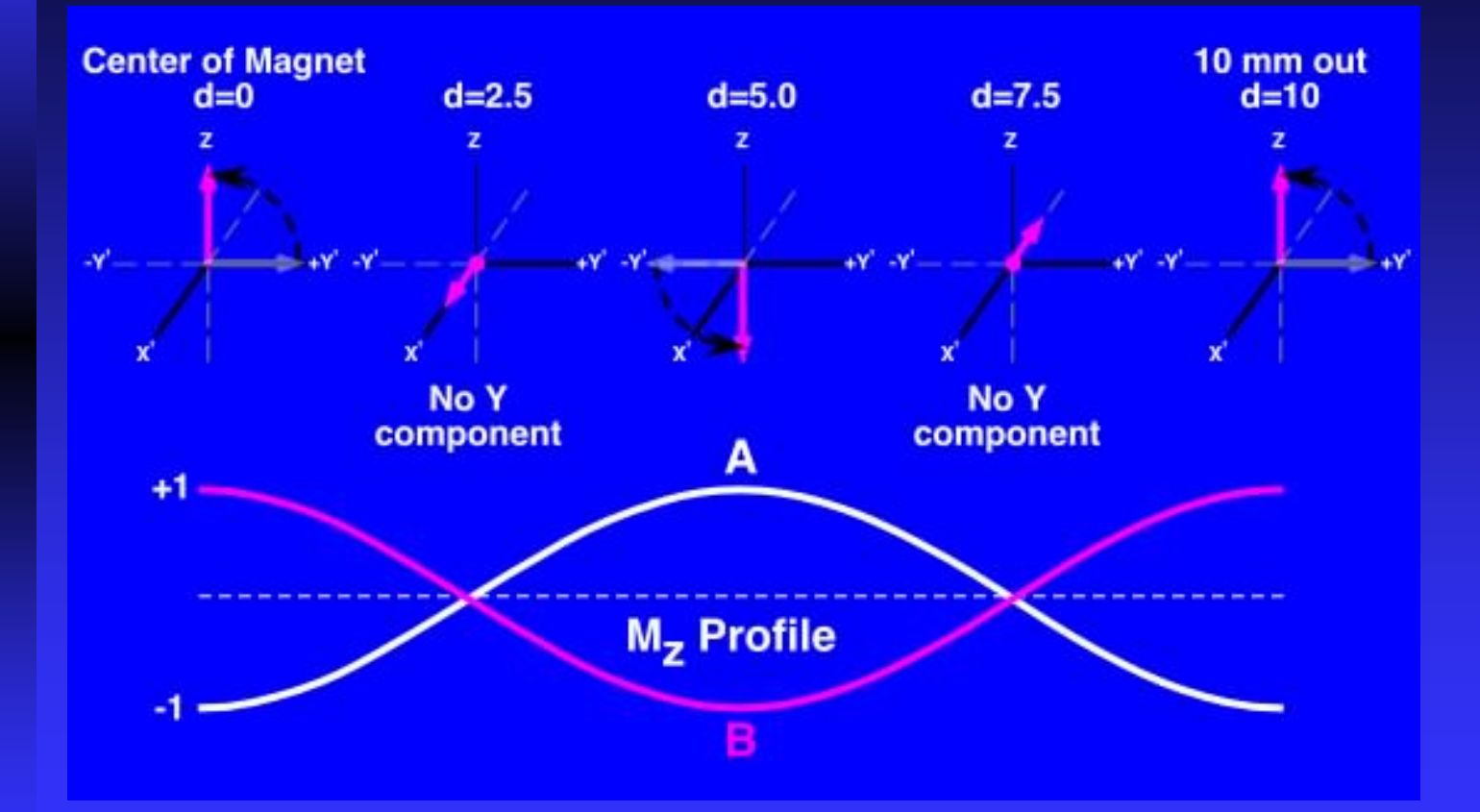

#### CSPAMM - Pictorially 6. Subtract complex images.

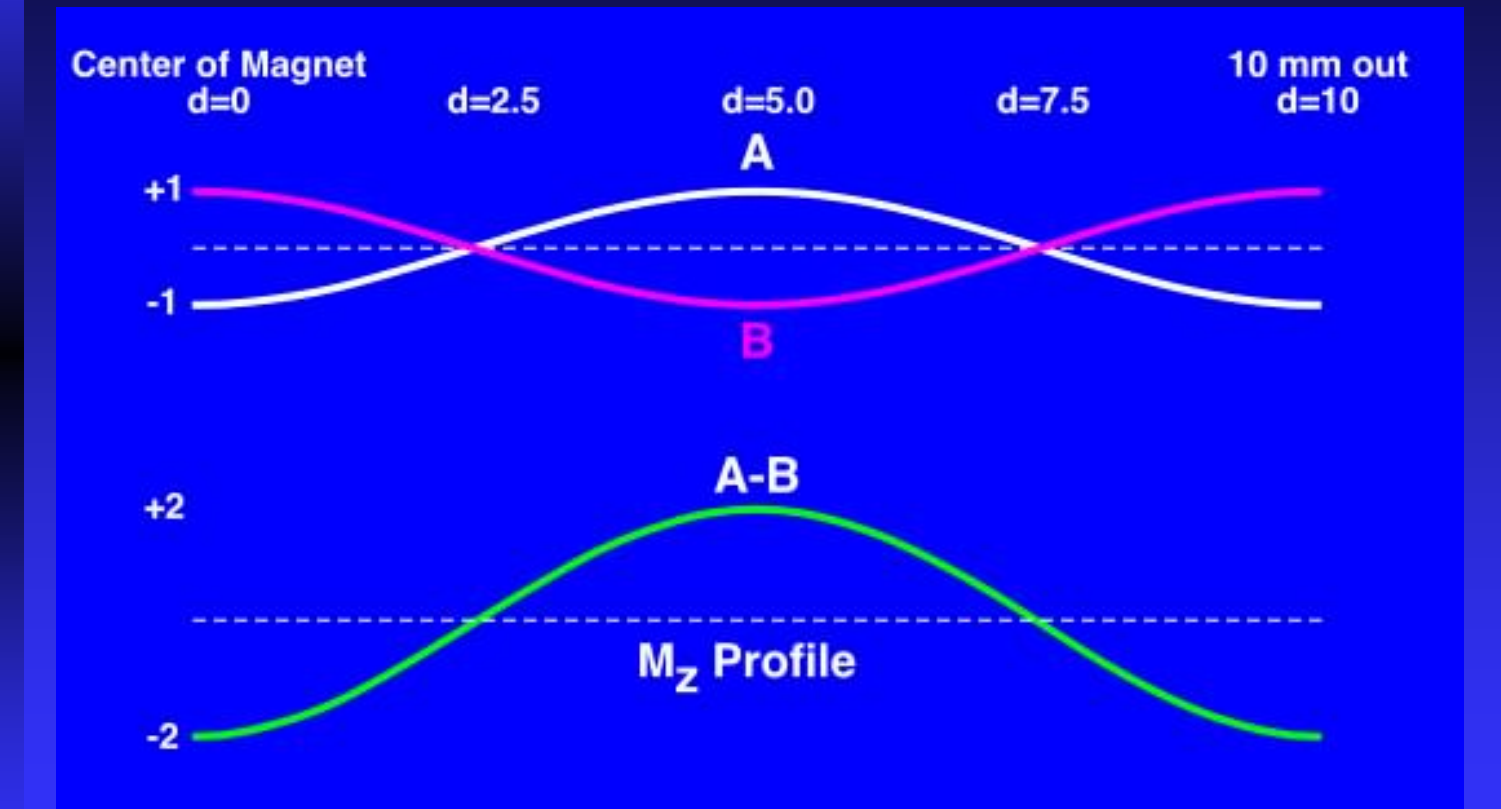

Ideally, this is the REAL component, but rarely works out.

#### MICSR - Magnitude Image CSPAMM Reconstruction.  $|A|^2 - |B|^2$

匞

F E

Ē

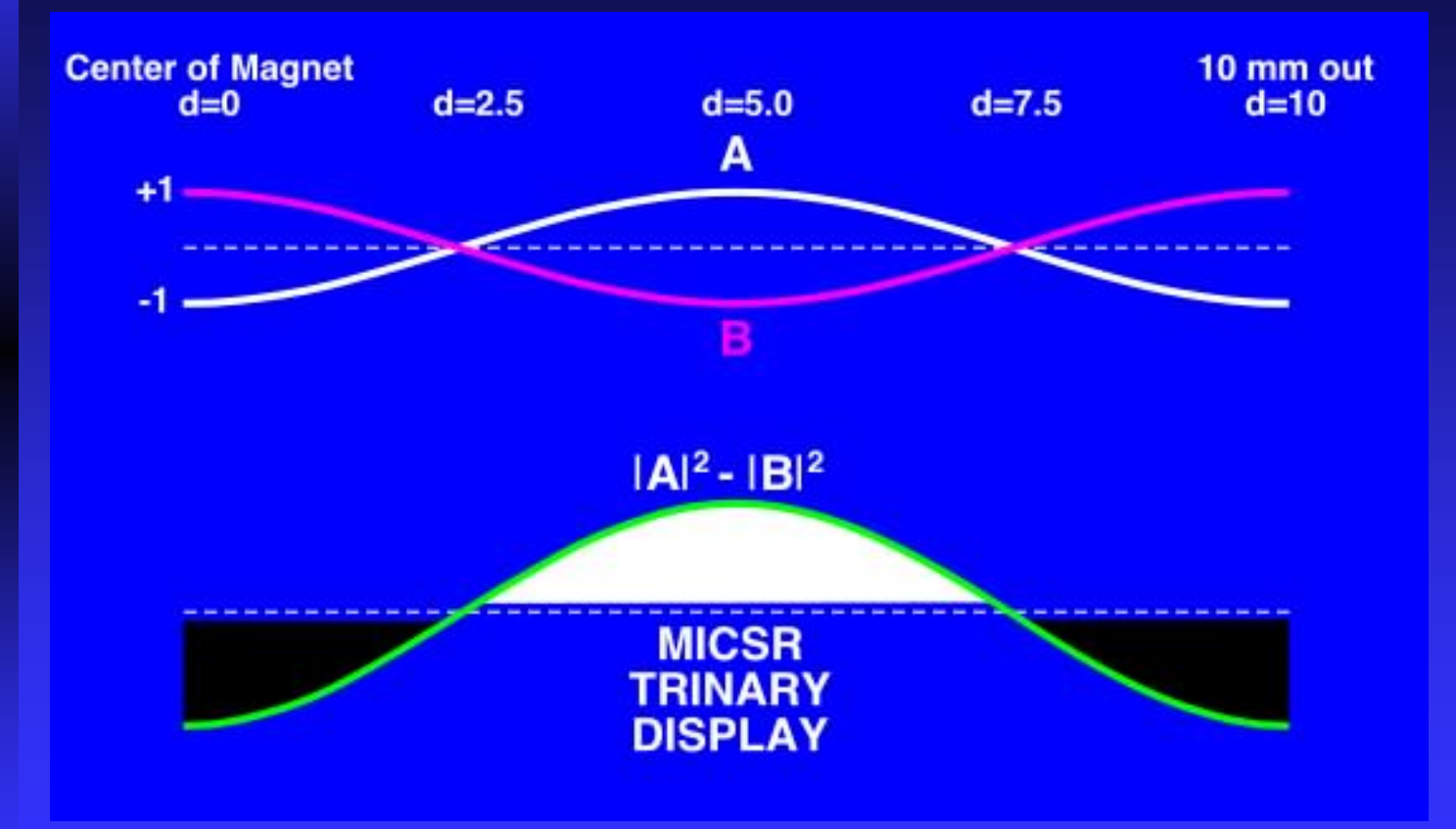

MICSR eliminates Phase Errors